# **fdroid-dl Documentation**

*Release 0.1.0*

**t4skforce**

**Jul 02, 2020**

### Contents:

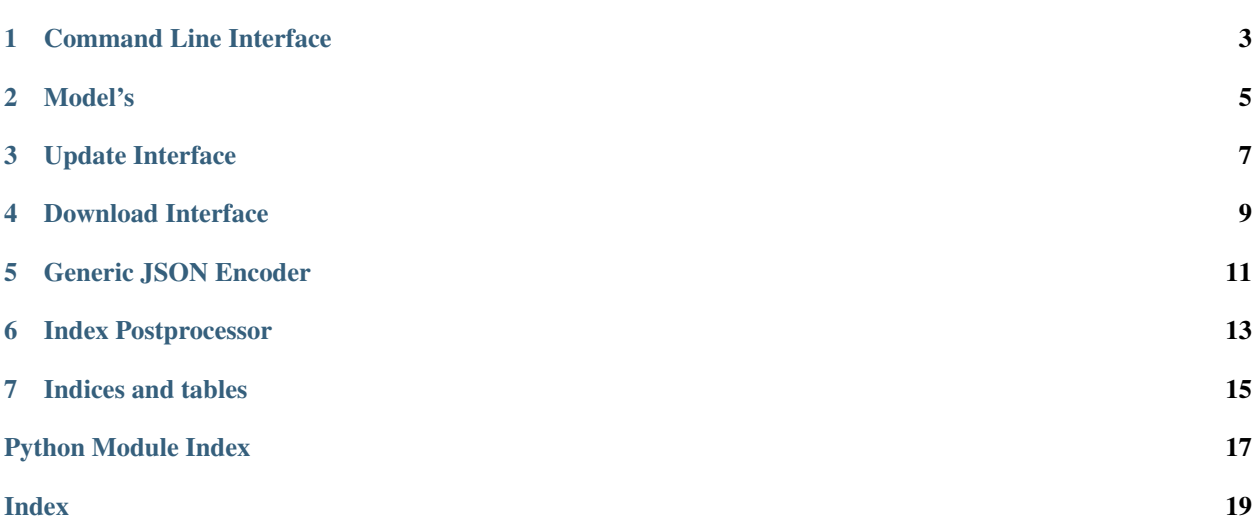

fdroid-dl is a python based f-droid mirror generation and update utility. Point at one or more existing f-droid repositories and the utility will download the metadata (pictures, descriptions,..) for you and place it in your local system.

Usage: fdroid-dl [OPTIONS] COMMAND [ARGS]... # fdroid-dl update && fdroid update

#### Command Line Interface

#### <span id="page-6-0"></span>Main command parameters

```
Usage: fdroid-dl [OPTIONS] COMMAND [ARGS]...
 Is a python based f-droid mirror generation and update utility. Point at
 one or more existing f-droid repositories and the utility will download
 the metadata (pictures, descriptions,..) for you and place it in your
 local system.
 Simply run "fdroid-dl update && fdroid update" in your folder with repo
 and you are set.
Options:
 -d, --debug enable debug level logging
 -c, --config FILE location of your fdroid-dl.json configuration file
                          [default: fdroid-dl.json]
 -r, --repo DIRECTORY location of your fdroid repository to store the
                          apk files [default: ./repo]
 -m, --metadata DIRECTORY location of your fdroid metadata to store the
                          asset files [default: ./metadata]
 --cache DIRECTORY location for fdroid-dl to store cached data
                          [default: ./.cache]
 --help Show this message and exit.
Commands:
 update starts updating process
```
#### Update command parameters

```
Usage: fdroid-dl update [OPTIONS] COMMAND [ARGS]...
Options:
 --index / --no-index download repository index files [default: True]
 --metadata / --no-metadata download metadata assset files [default: True]
```
(continues on next page)

(continued from previous page)

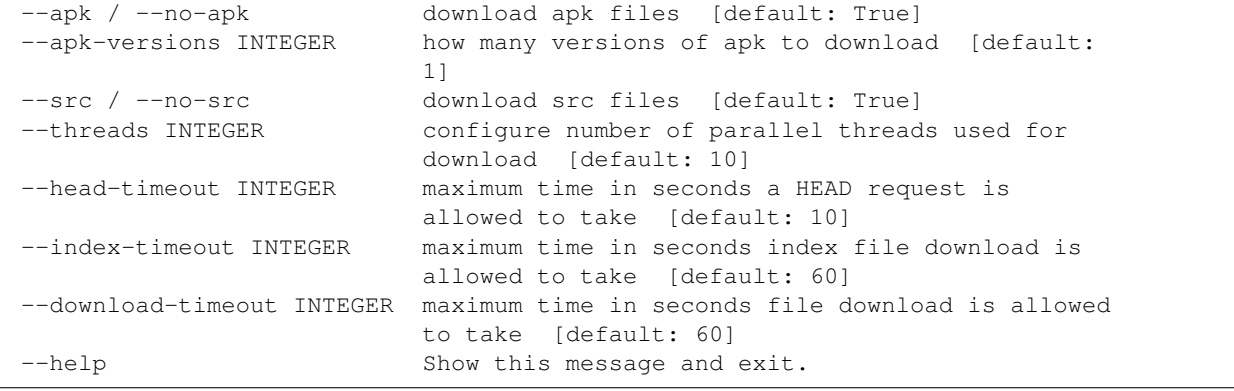

#### Model's

<span id="page-8-2"></span><span id="page-8-0"></span>**class** fdroid\_dl.model.**Config**(*filename='fdroid-dl.json'*, *repo\_dir='./repo'*, *metadata\_dir='./metadata'*, *cache\_dir='.cache'*, *apk\_versions=1*) Main Class responsible for handling the f-droid.json config file.

This Class represents the config file used by fdroid-dl and will default to <https://f-droid.org/repo/> as bas repo and add at least the org.fdroid.fdroid app for download into the queue.

#### **index**(*url*)

Return Index based on url.

Searches for downloaded index file based on repository url as configured in config file.

**Parameters**  $ur1(str)$  $ur1(str)$  $ur1(str)$  **– url of repo in config file** 

Returns index found for given url

Return type *[fdroid\\_dl.model.Index](#page-8-1)*

#### **load**(*file=None*)

Loads given file handler or filename into Config object and resolves.

#### **repo**(*url*)

Return RepoConfig based on url.

Searches in config file for given url and returns the corresponding RepoConfig Class representation of it. if the repo is marked as having errors it will not be found. A KeyError is being raised if given url is not found or has an error node in the json file.

**Parameters key**  $(str)$  $(str)$  $(str)$  – url of repo in config file

Returns index found for given key

Return type *[fdroid\\_dl.model.Index](#page-8-1)*

Raises **[KeyError](https://docs.python.org/3.4/library/exceptions.html#KeyError)** – raised if given url is not found or is in error state

<span id="page-8-1"></span>**class** fdroid\_dl.model.**Index**(*key=None*, *filename=None*, *format='json'*, *default\_locale='en-US'*, *store={}*)

Main Class responsible for handling the f-droid's index.xml and index-v1.json files.

**monkeypatch**() fixup metadata paths -> url

## Update Interface

<span id="page-10-1"></span><span id="page-10-0"></span>Manages updates

**class** fdroid\_dl.update.**Update**(*config*, *max\_workers=10*, *head\_timeout=10*, *index\_timeout=60*, *download\_timeout=60*) handels downloading of repo related data

#### Download Interface

<span id="page-12-1"></span><span id="page-12-0"></span>**class** fdroid\_dl.download.**FuturesSessionFlex**(*max\_workers=1*, *user\_agent='Mozilla/5.0 (compatible; Googlebot/2.1; +http://www.google.com/bot.html)'*, *\*args*, *\*\*kwargs*)

**close**()

Closes all adapters and as such the session

**map**(*pattern='http://'*, *session=None*) if called with session None -> default session for ctor is used

**request**(*\*args*, *\*\*kwargs*)

Maintains the existing api for Session.request.

Used by all of the higher level methods, e.g. Session.get.

The background\_callback param allows you to do some processing on the response in the background, e.g. call resp.json() so that json parsing happens in the background thread.

:rtype : concurrent.futures.Future

**class** fdroid\_dl.download.**FuturesSessionVerifiedDownload**(*\*args*, *\*\*kwargs*)

#### Generic JSON Encoder

```
class fdroid_dl.json.GenericJSONEncoder(*, skipkeys=False, ensure_ascii=True,
                                             check_circular=True, allow_nan=True,
                                             sort_keys=False, indent=None, separators=None,
                                             default=None)
```
custom encoder so we can serialize Config to json

```
default(obj)
```
Implement this method in a subclass such that it returns a serializable object for o, or calls the base implementation (to raise a TypeError).

For example, to support arbitrary iterators, you could implement default like this:

```
def default(self, o):
   try:
       iterable = iter(o)except TypeError:
       pass
   else:
       return list(iterable)
    # Let the base class default method raise the TypeError
   return JSONEncoder.default(self, o)
```
Index Postprocessor

<span id="page-16-1"></span><span id="page-16-0"></span>**class** fdroid\_dl.processor.**IndexFileProcessor**(*\*args*, *\*\*kwargs*)

Indices and tables

- <span id="page-18-0"></span>• genindex
- modindex
- search

## Python Module Index

<span id="page-20-0"></span>f

fdroid\_dl.download, [9](#page-12-0) fdroid\_dl.json, [11](#page-14-0) fdroid\_dl.model, [5](#page-8-0) fdroid\_dl.processor, [13](#page-16-0) fdroid\_dl.update, [7](#page-10-0)

#### Index

### <span id="page-22-0"></span> $\mathcal{C}$

close() (*fdroid\_dl.download.FuturesSessionFlex method*), [9](#page-12-1) Config (*class in fdroid\_dl.model*), [5](#page-8-2)

# U

Update (*class in fdroid\_dl.update*), [7](#page-10-1)

*method*), [9](#page-12-1)

request() (*fdroid\_dl.download.FuturesSessionFlex*

### D

default() (*fdroid\_dl.json.GenericJSONEncoder method*), [11](#page-14-1)

### F

fdroid\_dl.download (*module*), [9](#page-12-1) fdroid\_dl.json (*module*), [11](#page-14-1) fdroid\_dl.model (*module*), [5](#page-8-2) fdroid\_dl.processor (*module*), [13](#page-16-1) fdroid\_dl.update (*module*), [7](#page-10-1) FuturesSessionFlex (*class in fdroid\_dl.download*), [9](#page-12-1) FuturesSessionVerifiedDownload (*class in fdroid\_dl.download*), [9](#page-12-1)

### G

GenericJSONEncoder (*class in fdroid\_dl.json*), [11](#page-14-1)

#### I

Index (*class in fdroid\_dl.model*), [5](#page-8-2) index() (*fdroid\_dl.model.Config method*), [5](#page-8-2) IndexFileProcessor (*class in fdroid\_dl.processor*), [13](#page-16-1)

### L

load() (*fdroid\_dl.model.Config method*), [5](#page-8-2)

### M

map() (*fdroid\_dl.download.FuturesSessionFlex method*), [9](#page-12-1) monkeypatch() (*fdroid\_dl.model.Index method*), [5](#page-8-2)

### R

repo() (*fdroid\_dl.model.Config method*), [5](#page-8-2)